Японские кроссворды Что, зачем и как

#### Ермилов Антон, Никифоровская Анна

Академический университет

K ロ ▶ ( d ) | K 글 ) | K 글 ) | [ 글 | } | ⊙ Q ( o

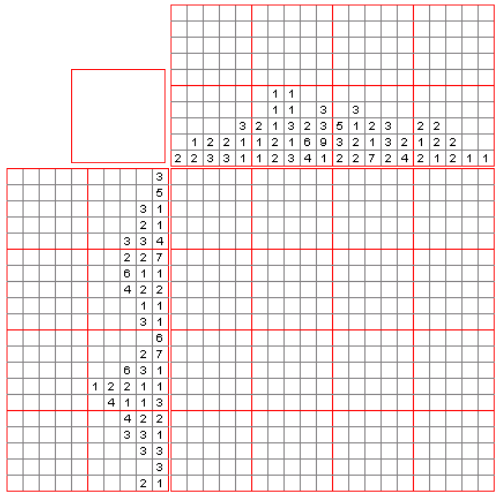

**KO K K (P) K (B) K (B) X (B) X (B) X (B) X (B) X (B) X (B) X (B) X (B) X (B) X (B)** 

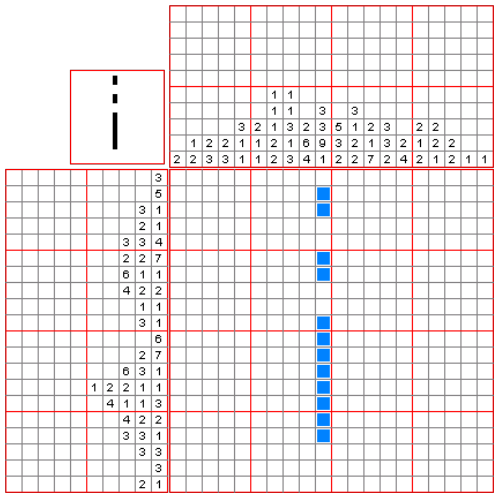

**KO K K (P) K (B) K (B) X (B) X (B) X (B) X (B) X (B) X (B) X (B) X (B) X (B) X (B)** 

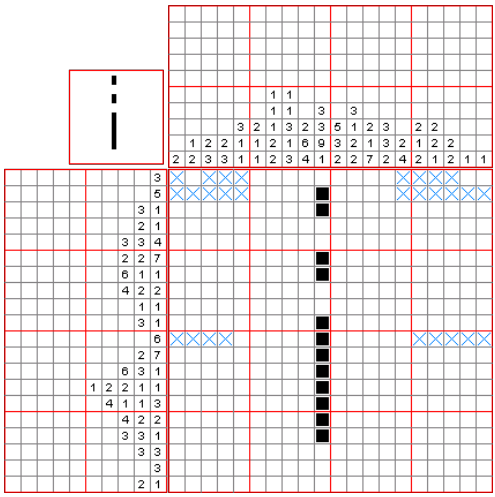

**KO K K (P) K (B) K (B) X (B) X (B) X (B) X (B) X (B) X (B) X (B) X (B) X (B) X (B)** 

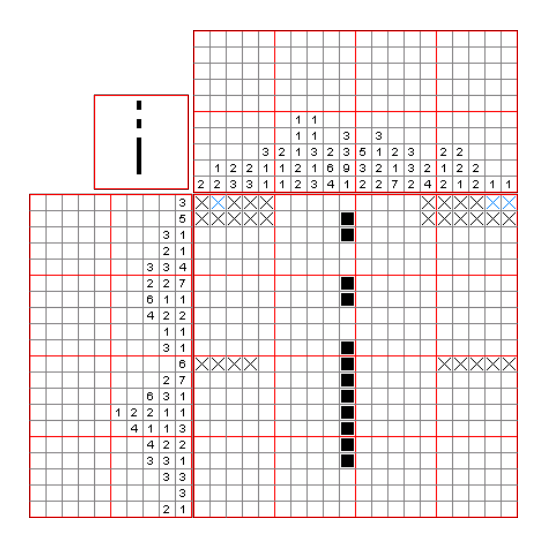

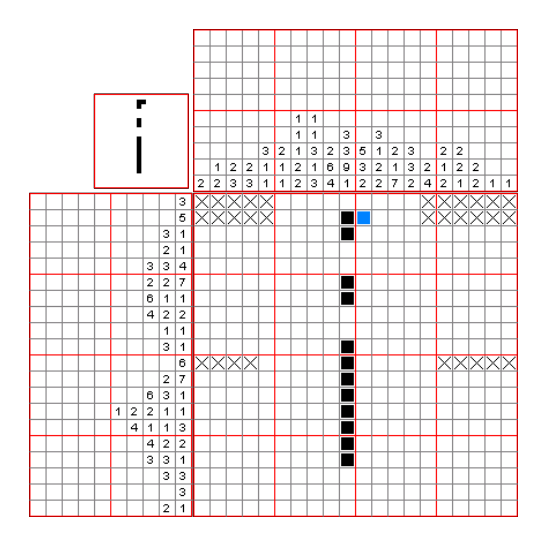

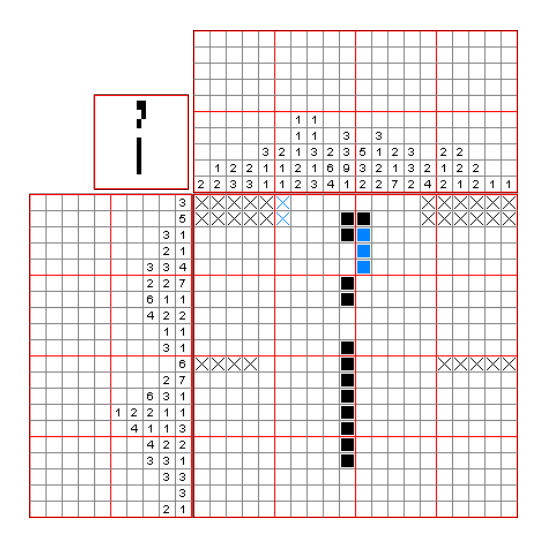

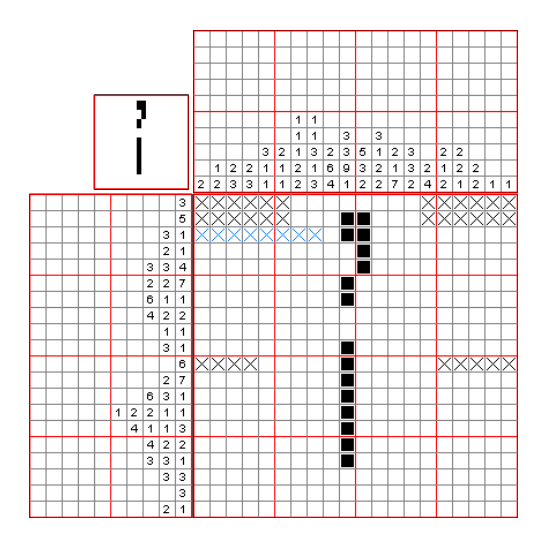

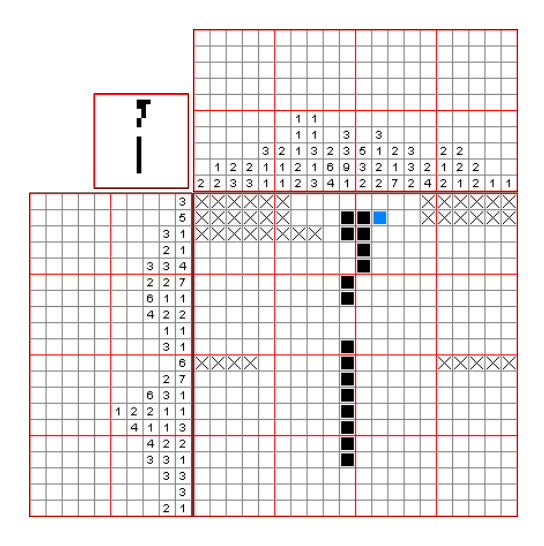

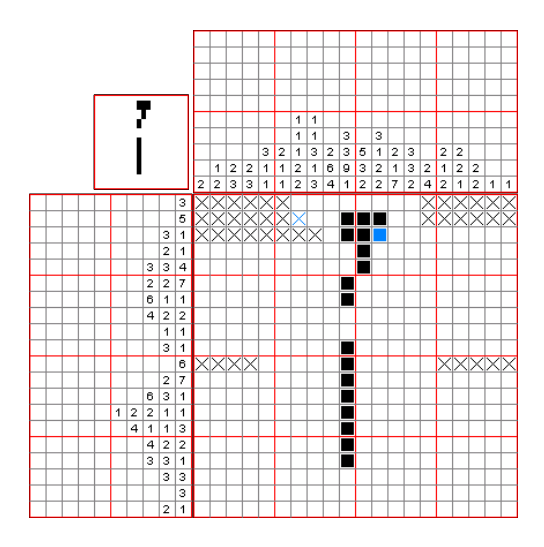

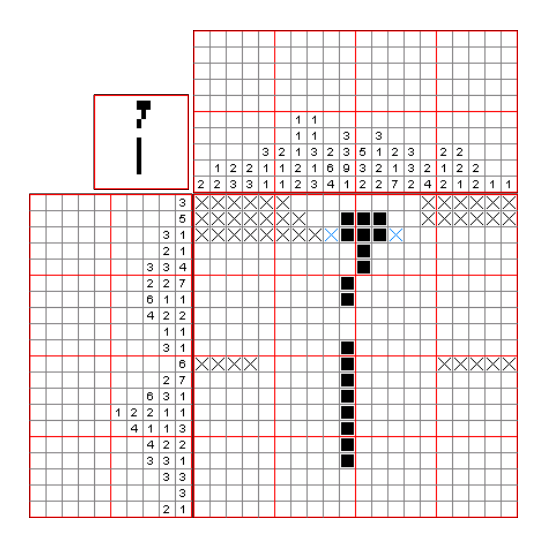

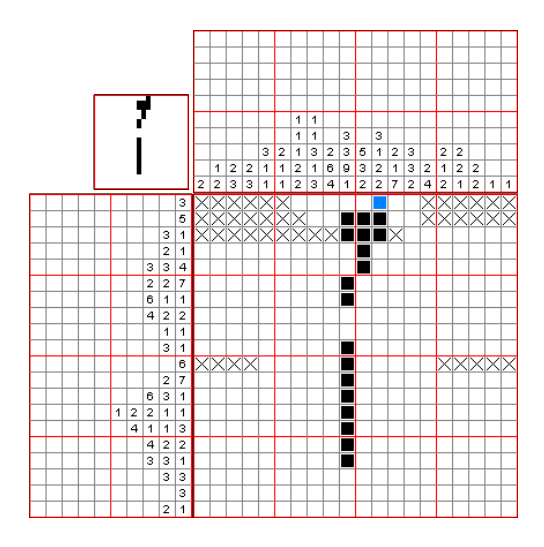

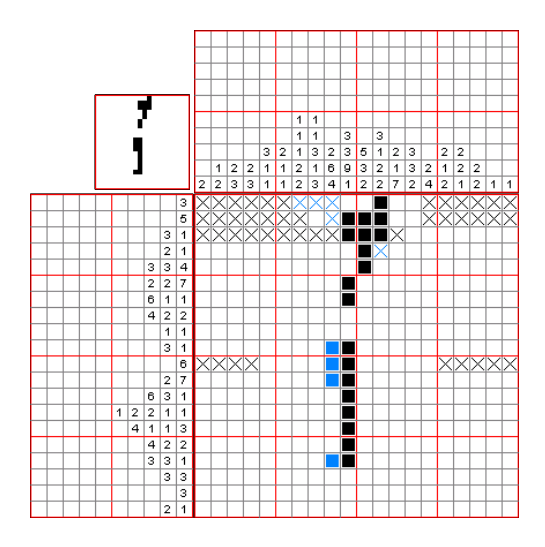

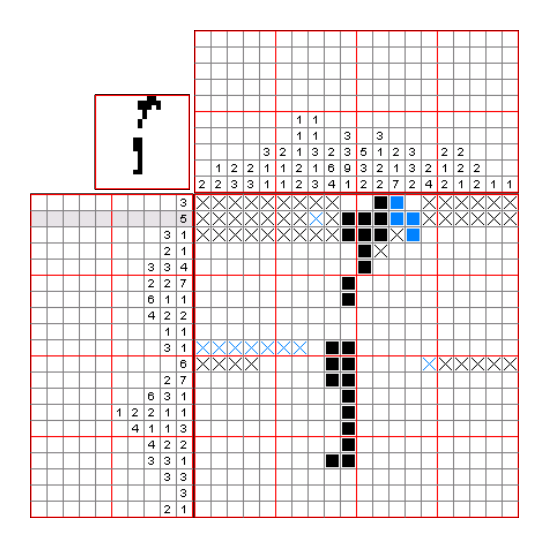

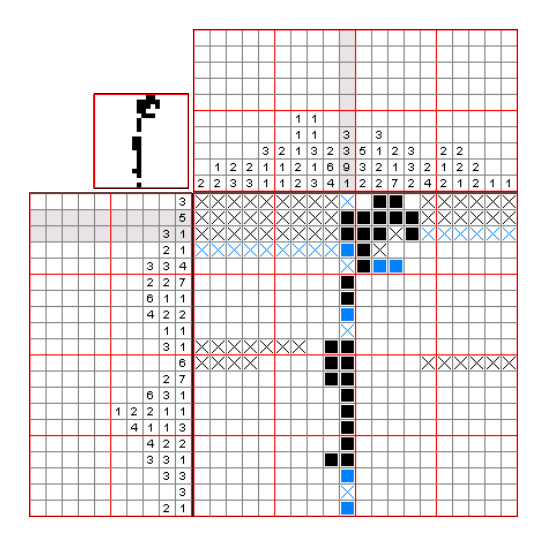

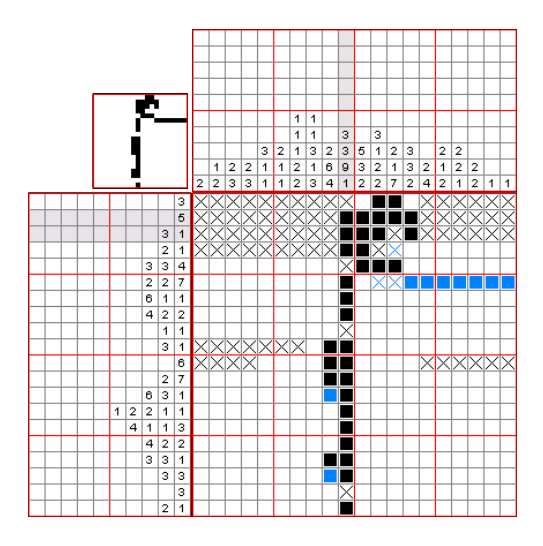

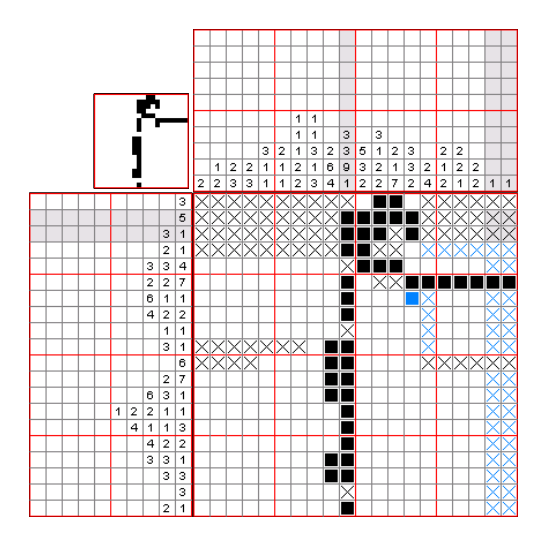

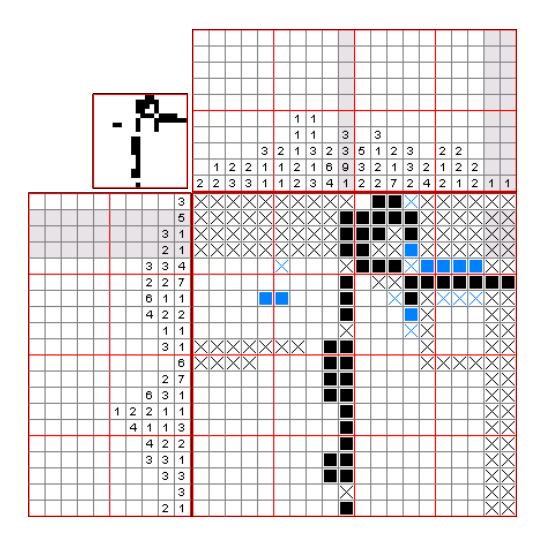

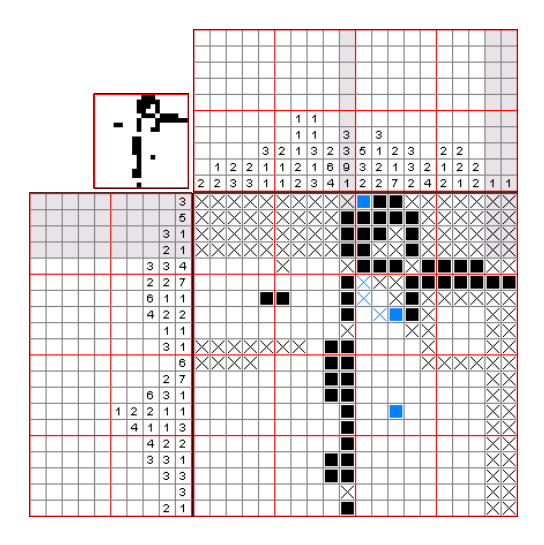

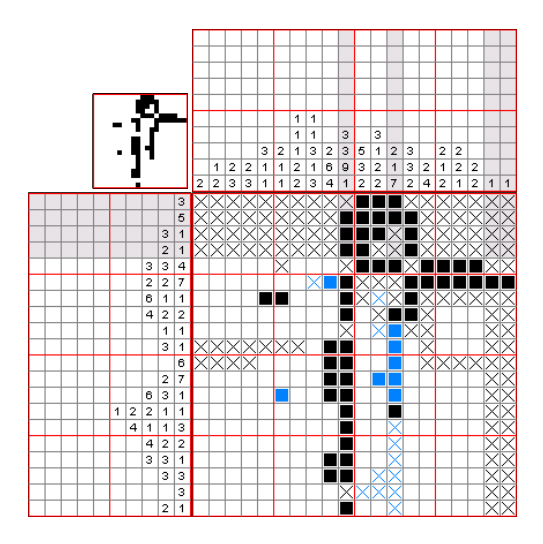

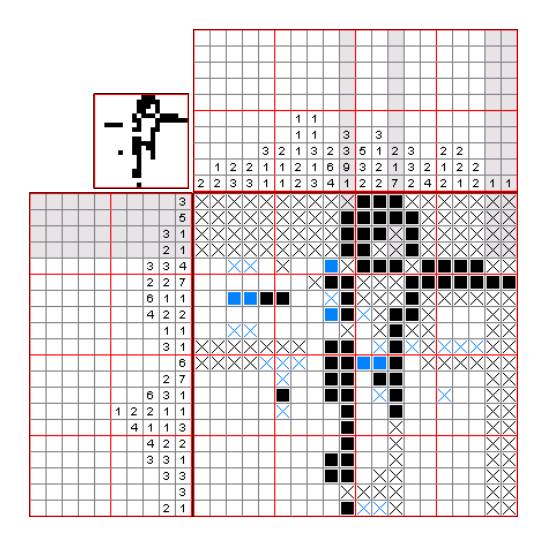

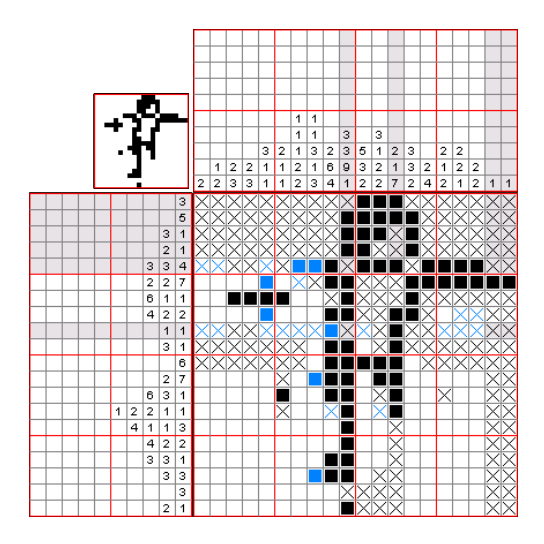

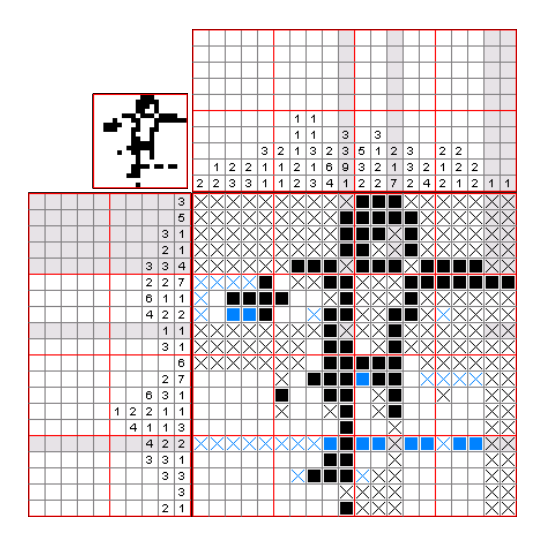

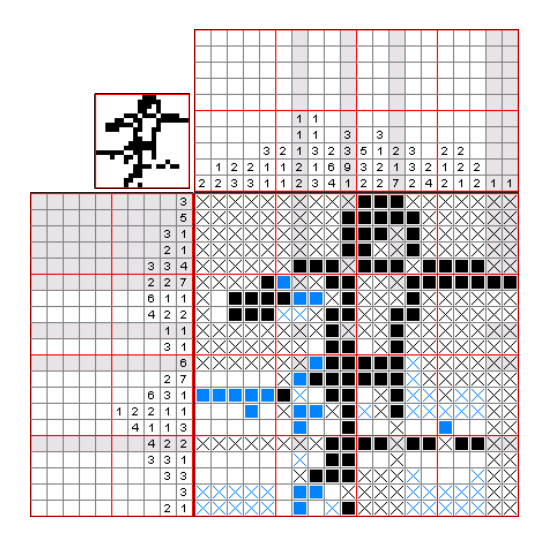

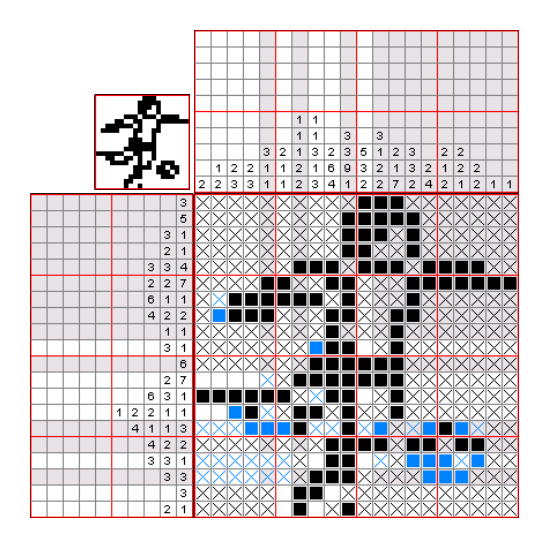

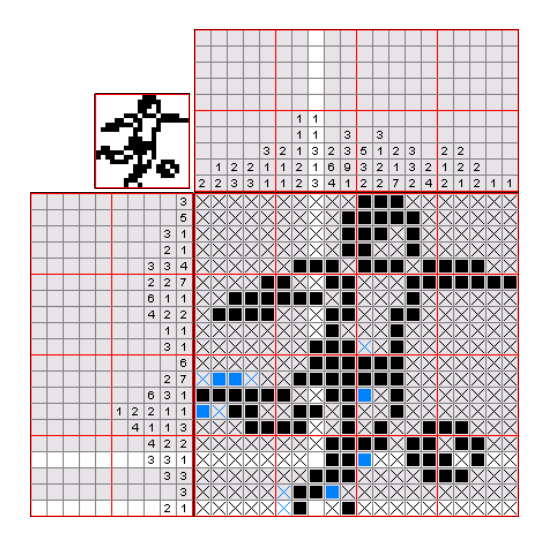

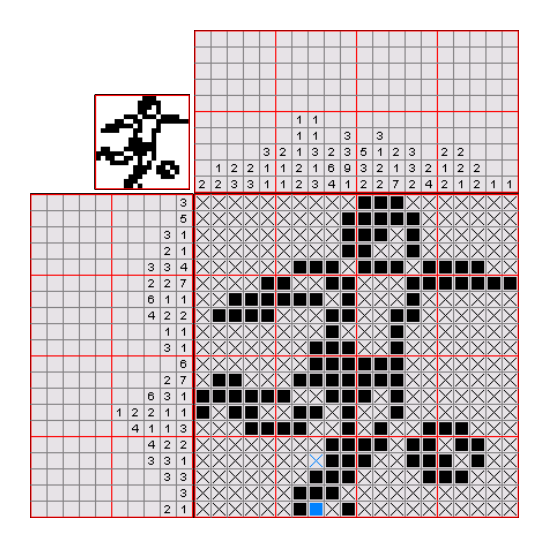

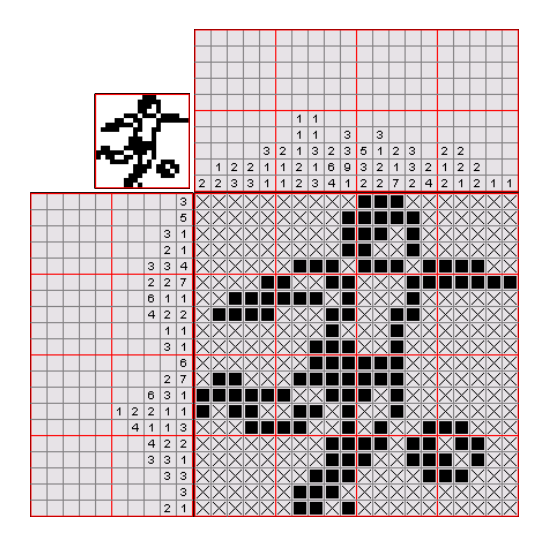

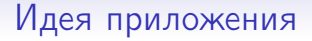

- Решение японских кроссвордов
- Создание японских кроссвордов вручную
- Создание японских кроссвордов по изображению

## Особенности и возможности

- Обработка любого изображения, составление самого кроссворда по нему.
- Проверка однозначности решения создаваемых кроссвордов.
- Сохранение пользовательских кроссвордов локально и на сервере.

# Какие возникли проблемы и задачи?

- Как создать решаемый кроссворд, похожий на исходное изображение?
- Что делать с очень долгим созданием кроссворда на телефоне?
- Как хранить кроссворды и их состояние в локальной базе данных?

**KOD KARD KED KED E VOOR** 

- Как устроить взаимодействие с сервером?
- Как сделать поле для решения кроссвордов?

#### Решение. Обработка изображения.

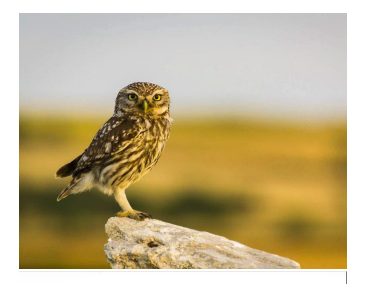

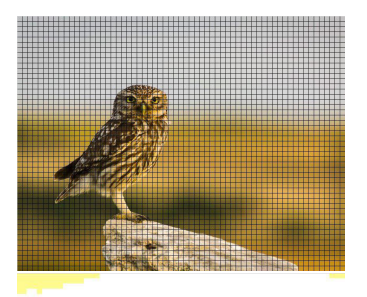

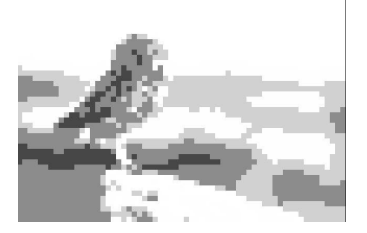

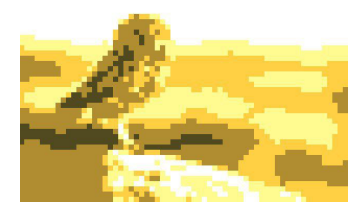

 $\mathcal{A} \subseteq \mathcal{A} \rightarrow \mathcal{A} \oplus \mathcal{B} \rightarrow \mathcal{A} \oplus \mathcal{B} \rightarrow \mathcal{A} \oplus \mathcal{B}$  $290$ 

#### Увеличение скорости работы.

Перенос логики на сервер.

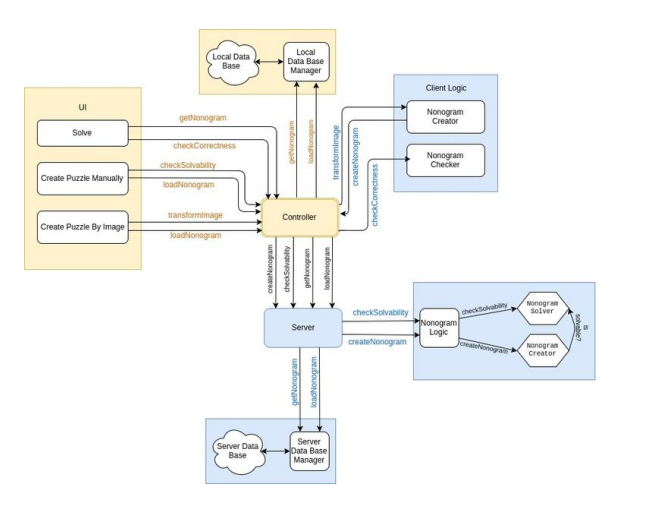

K ロ ▶ K 레 ▶ K 레 ▶ K 레 ≯ K 게 회 게 이 및 사 이 의 O

Хранение кроссвордов.

Что хочется хранить?

- Текущее состояние поля.
- Условие кроссворда цифры по столбцам и строчкам и их цвета.
- Цвета, которые есть в кроссворде, их количество, цвет фона.

**KOD KARD KED KED E VOOR** 

- Размер кроссворда.
- Что изображено название кроссворда.

Устройство базы данных.

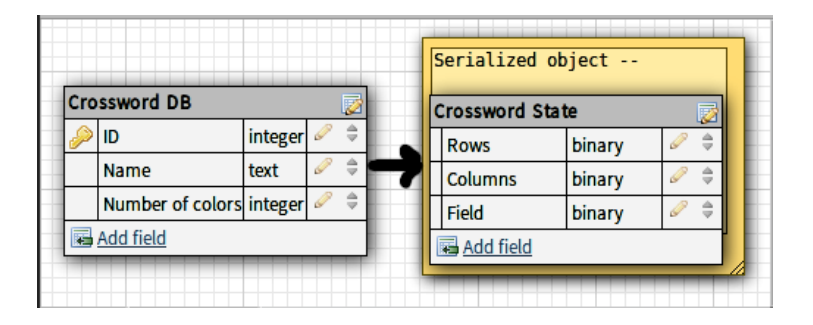

K □ ▶ K @ ▶ K 할 X K 할 X | 할 X 1 9 Q Q \*

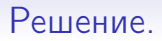

Взаимодействие с сервером.

- Сокеты, TCP протокол для обмена данными
- Каждый запрос специально сформированный json, хранящий тип запроса и сами передаваемые данные

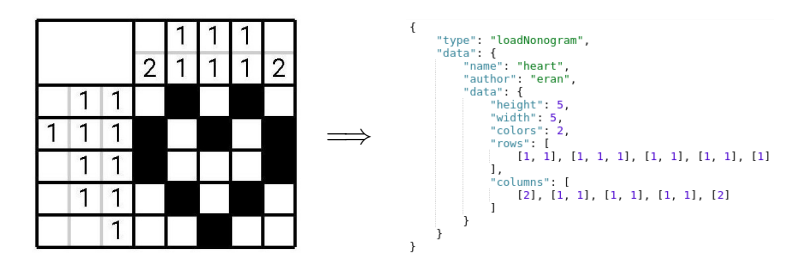

 $(1 - \epsilon)$  and  $(1 - \epsilon)$  and  $(1 - \epsilon)$ 

÷.  $\eta$ a

Отрисовка поля.

- Scaling *и* scrolling.
	- Класс, наследуемый от  $SimpleOnGestureListener$  и реализующий OnScaleGestureListener
	- Флаг, правда ли что сейчас scaling.
- Кнопки цветов создаются на месте. Храним последнее нажатие.
- $\text{Activity}$  хранит само состояние кроссворда, сохраняется в базу данных на паузе.

#### О результатах. Обработка картинок

=⇒

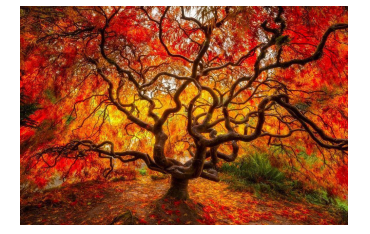

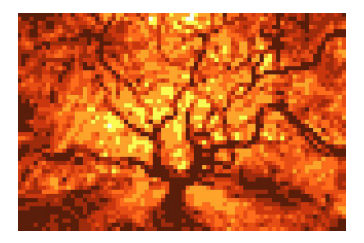

イロト 不優 ト 不差 ト 不差 トー

È

## Планы на будущее.

• Изменять кроссворд, не меняя сильно зрительно, но так, чтобы можно было решить.

- Оптимизировать процесс обмена данными.
- Ручное изменение пользовательского кроссворда.
- Сохранение кроссворда на сервере.
- Скачивание кроссвордов с сервера.